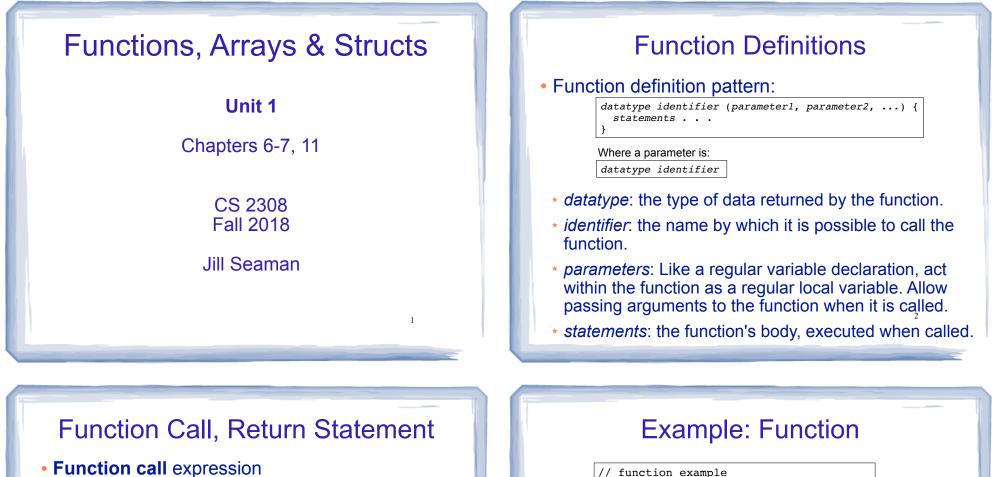

identifier ( expression1, . . )

- \* Causes control flow to enter body of function named identifier.
- parameter1 is initialized to the value of expression1, and so on for each parameter
- \* expression1 is called an argument.
- Return statement: return expression;
  - \* inside a function, causes function to stop, return control to caller.
- The value of the return *expression* becomes the value of the function call

#include <iostream> using namespace std; int addition (int a, int b) { int result: result=a+b; return result; int main () { int z; z = addition (5,3);cout << "The result is " << z <<endl:

- What are the parameters? arguments?
- What is the value of: addition (5,3)?
- What is the output?

## Void function

• A function that returns no value:

```
void printAddition (int a, int b) {
    int result;
    result=a+b;
    cout << "the answer is: " << result << endl;
}</pre>
```

- \* use void as the return type.
- the function call is now a statement (it does not have a value)

5

int main () {
 printAddition (5,3);
}

## Arguments passed by value

- <u>Pass by value</u>: when an argument is passed to a function, its value is *copied* into the parameter.
- It is implemented using variable initialization (behind the scenes):

#### int param = argument;

- Changes to the parameter in the function body do **not** affect the value of the argument in the call
- The parameter and the argument are stored in separate variables; separate locations in memory.

## Prototypes

- In a program, function definitions must occur before any calls to that function
- To override this requirement, place a prototype of the function before the call.
- The pattern for a prototype:

datatype identifier (type1, type2, ...);

 the function header without the body (parameter names are optional).

## Example: Pass by Value

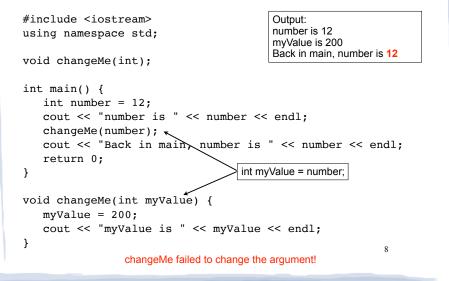

## Parameter passing by Reference

- <u>Pass by reference</u>: when an argument is passed to a function, the function has direct access to the original argument (no copying).
- Pass by reference in C++ is implemented using a reference parameter, which has an ampersand (&) in front of it:

void changeMe (int &myValue);

- A reference parameter acts as an alias to its argument, it is NOT a separate storage location.
- Changes to the parameter in the function DO affect the value of the argument

## **Example: Pass by Reference**

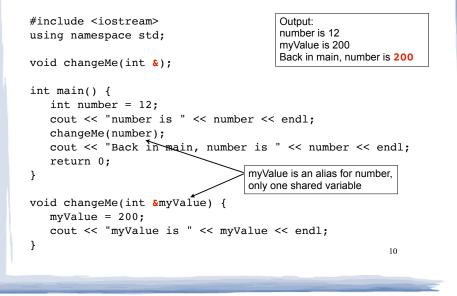

## Scope of variables

- For a given variable definition, in which part of the program can it be accessed?
  - \* **Global variable** (defined outside of all functions): can be accessed anywhere, after its definition.
  - Local variable (defined inside of a function): can be accessed inside the block in which it is defined, after its definition.
  - Parameter: can be accessed anywhere inside of its function body.
- Variables are destroyed at the end of their scope.

### More scope rules

- Variables in the same exact scope cannot have the same name
  - Parameters and local function variables cannot have the same name
  - Variable defined in inner block can hide a variable with the same name in an outer block.

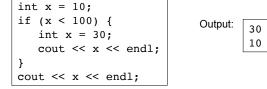

• Variables defined in one function cannot be seen from another.

## **Overloaded Functions**

- <u>Overloaded functions</u> have the same name but different parameter lists.
- The parameter lists of each overloaded function must have different types and/or number of parameters.
- Compiler will determine which version of the function to call by matching arguments to parameter lists

13

15

## **Example: Overloaded functions**

```
double calcWeeklyPay (int hours, double payRate) {
   return hours * payRate;
}
double calcWeeklyPay (double annSalary) {
   return annSalary / 52;
}
                                 Output:
                                 Enter hours worked and pay rate: 37 19.5
                                 Pav is: 721.5
int main () {
                                 Enter annual salary: 75000
                                 Pay is: 1442.31
   int h;
   double r;
   cout << "Enter hours worked and pay rate: ";</pre>
   cin >> h >> r;
   cout << "Pay is: " << calcWeeklyPay(h,r) << endl;</pre>
   cout << "Enter annual salary: ";</pre>
   cin >> r;
   cout << "Pay is: " << calcWeeklyPay(r) << endl;</pre>
   return 0;
                                                            14
```

## **Default Arguments**

- A <u>default argument</u> for a parameter is a value assigned to the parameter when an argument is not provided for it in the function call.
- The default argument patterns:
  - \* in the prototype:

#### datatype identifier (type1 = c1, type2 = c2, ...);

\* OR in the function header:

```
datatype identifier (type1 p1 = c1, type2 p2 = c2, ...) {
...
}
```

c1, c2 are constants (named or literals)

## **Example: Default Arguments**

void showArea (double length = 20.0, double width = 10.0)
{

```
double area = length * width;
cout << "The area is " << area << endl;</pre>
```

#### • This function can be called as follows:

```
showArea(); ==> uses 20.0 and 10.0
The area is 200
showArea(5.5,2.0); ==> uses 5.5 and 2.0
The area is 11
showArea(12.0); ==> uses 12.0 and 10.0
The area is 120
```

16

## Arrays

- An array is:
  - A series of elements of the same type
  - placed in contiguous memory locations
  - that can be individually referenced by using an index along with the array name.
- To declare an array:

datatype identifier [size];

int numbers[5];

- datatype is the type of the elements
- identifier is the name of the array
- size is the number of elements (constant)<sup>17</sup>

## Array initialization

• To specify contents of the array in the definition:

float scores[3] = {86.5, 92.1, 77.5};

- creates an array of size 3 containing the specified values.

float scores[10] = {86.5, 92.1, 77.5};

- creates an array containing the specified values followed by 7 zeros (partial initialization).

float scores[] = {86.5, 92.1, 77.5};

 creates an array of size 3 containing the specified values (size is determined from list).

## Array access

• to access the value of any of the elements of the array individually, as if it was a normal variable:

scores[2] = 89.5;

- scores[2] is a variable of type float
- rules about subscripts (aka indexes):
  - they always start at 0, last subscript is size-1
  - the subscript must have type int
  - they can be any expression
- watchout: brackets used both to declare the array and to access elements.

## Arrays: operations

- Valid operations over entire arrays:
  - function call: myFunc(scores,x);
- Invalid operations over entire arrays:
  - assignment: array1 = array2;
  - Comparison: array1 == array2
  - Output: cout << array1;</pre>
  - input: cin >> array2;
  - Must do these element by element, probably using a for loop

## Processing arrays

#### <u>Assignment</u>: copy one array to another

```
const int SIZE = 4;
int oldValues[SIZE] = {10, 100, 200, 300};
int newValues[SIZE];
```

```
for (int count = 0; count < SIZE; count++)
    newValues[count] = oldValues[count];</pre>
```

#### <u>Output</u>: displaying the contents of an array

const int SIZE = 5; int numbers[SIZE] = {10, 20, 30, 40, 50}; for (int count = 0; count < SIZE; count++) cout << numbers[count] << endl;</pre>

21

## **Example: Processing arrays**

#### Computing the average of an array of scores:

# Finding highest and lowest values in arrays

## • <u>Maximum</u>: Need to track the highest value seen so far. Start with highest = first element.

```
const int SIZE = 5;
int array[SIZE] = {10, 100, 200, 30};
int highest = array[0];
for (int count = 1; count < SIZE; count++)
    if (array[count] > highest)
        highest = array[count];
```

cout << "The maximum value is " << highest << endl;</pre>

23

## Arrays as parameters

- In the <u>function definition</u>, the parameter type is a variable name with an empty set of brackets: []
  - Do NOT give a size for the array inside [] void showArray(int values[], int size)
- In the <u>prototype</u>, empty brackets go after the element datatype.

void showArray(int[], int)

In the <u>function call</u>, use the variable name for the array.

showArray(numbers, 5)

• An array is **always** passed by reference.

## **Two-Dimensional Arrays**

- Like a table in a spreadsheet: rows and columns
- Declaration requires two size declarators:

int table [5][3]; // 5 rows, 3 columns

- Rows are always first
- 2D arrays can be initialized:

int table [2][3] =  
{ {1, 2, 3},  
{4, 5, 6} };  

$$4 5 6$$

## Two-Dimensional Array processing

 Access an element of the array using two indices:

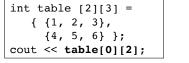

- Output: 3
- Two dimensional arrays can be passed to functions.
- The number of **columns** is required in the parameter declaration:

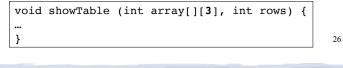

## **Two-Dimensional Array functions**

• 2D array processing usually requires nested for loops: void showTable (int array[113], int rows) (

void showTable (int array[][3], int rows) {
 for (int x=0; x<rows; x++) {
 for (int y=0; y<3; y++)
 cout << setw(4) << array[x][y] << " ";
 cout << endl;
 }
</pre>

• How showTable is called:

```
int table [2][3] =
    { {1, 2, 3},
    {4, 5, 6} };
showTable(table,2);
```

27

25

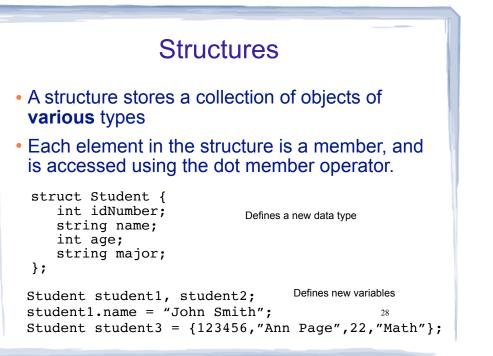

## Structures: operations

#### • Valid operations over entire structs:

- assignment: student1 = student2;
- function call: myFunc(gradStudent,x);
  void myFunc(Student, int); //prototype

#### • Invalid operations over structs:

- Comparison: student1 == student2
- Output: cout << student1;</pre>
- input: cin >> student2;
- Must do these member by member

29

## Arrays of Structures

- You can store values of structure types in arrays. Student roster[40]; //holds 40 Student structs
- Each student is accessible via the subscript notation.

roster[0] = student1;

• Members of structure accessible via dot notation

cout << roster[0].name << endl;</pre>

30

## Arrays of Structures: initialization

#### • To initialize an array of structs:

```
struct Student {
    int idNumber;
    string name;
    int age;
    string major;
};
int main()
{
    Student roster[] = {
        {123456,"Ann Page",22,"Math"},
        {111222,"Jack Spade",18,"Physics"}
};
```

## **Arrays of Structures**

#### • Arrays of structures processed in loops:

Student roster[40];